**فهرس المحتويات**

| الآية          |  |
|----------------|--|
| إهداء          |  |
| التجريدة       |  |
| الشكر والعرفان |  |

# **الباب األول**

#### **هندسة المساحة**

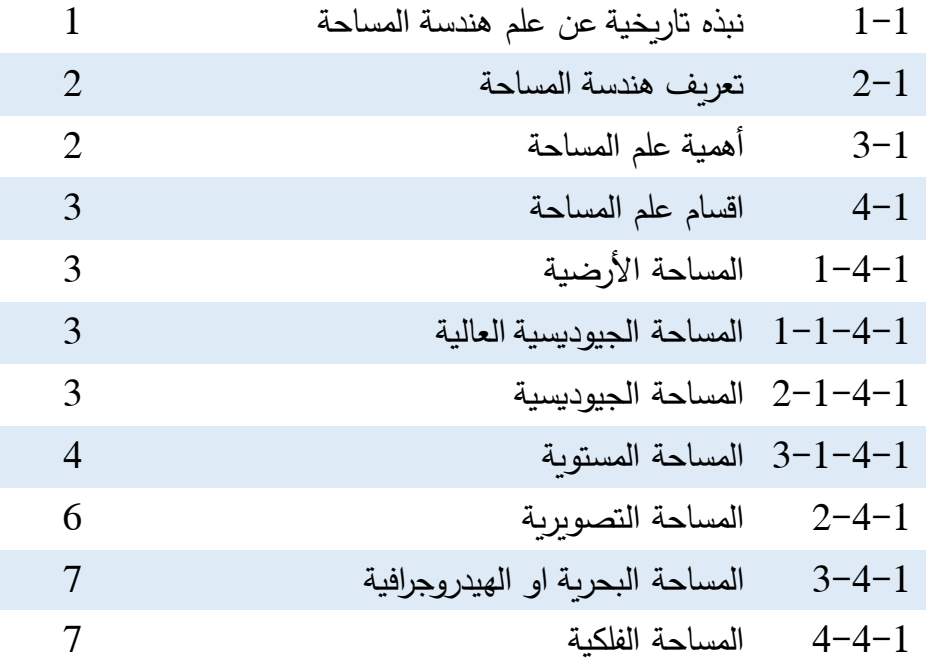

# **الباب الثاني**

# **أنواع األخطاء ومصادرها**

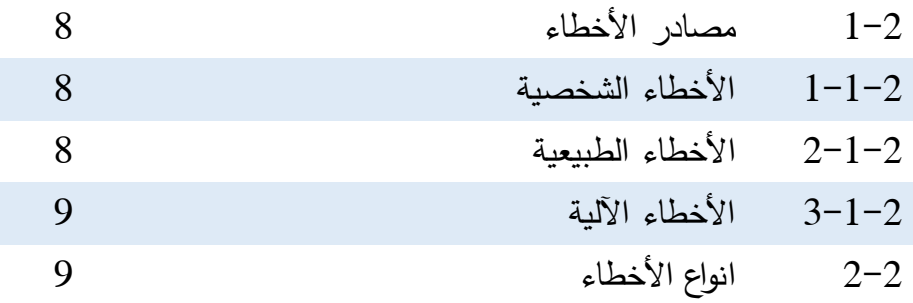

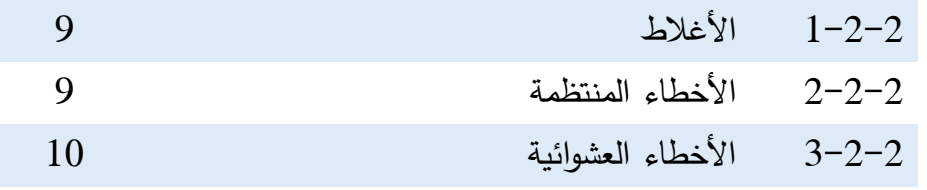

# **الباب الثالث**

# **الطرق المختلفة إليجاد المسافات الرأسية**

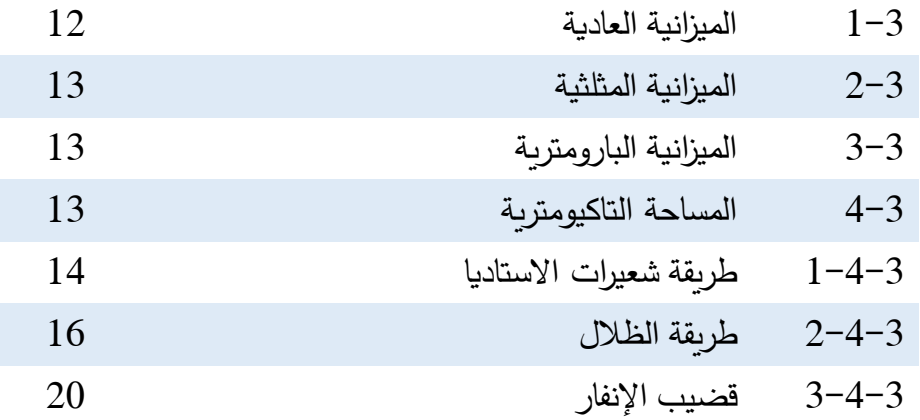

# **الباب الرابع**

# **أعمال الحقل**

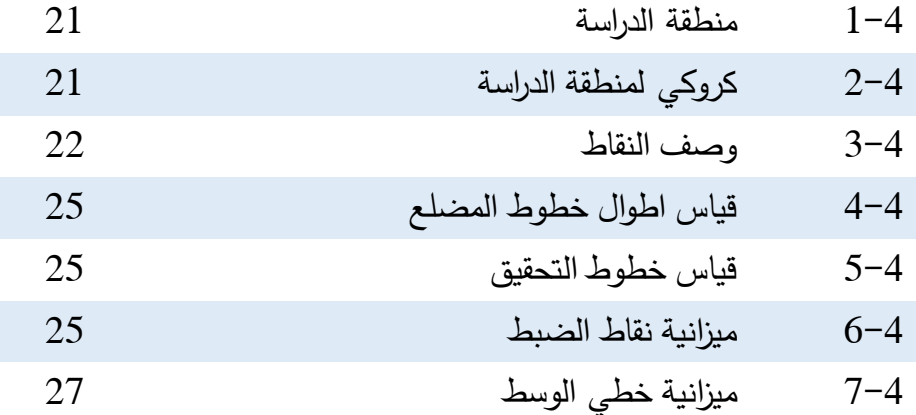

# **الباب الخامس**

# **أعمال المكتب**

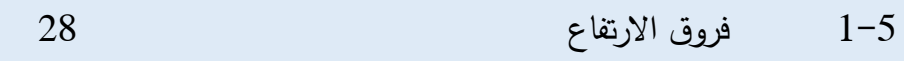

#### **الباب السادس**

#### **الخالصة والتوصيات**

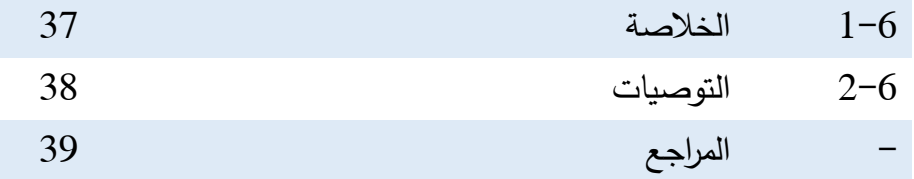

#### **الملحقات**

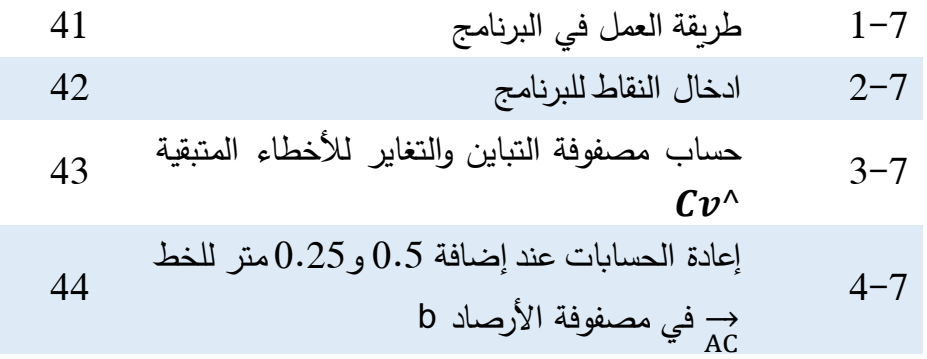

#### **فهرس الجداول**

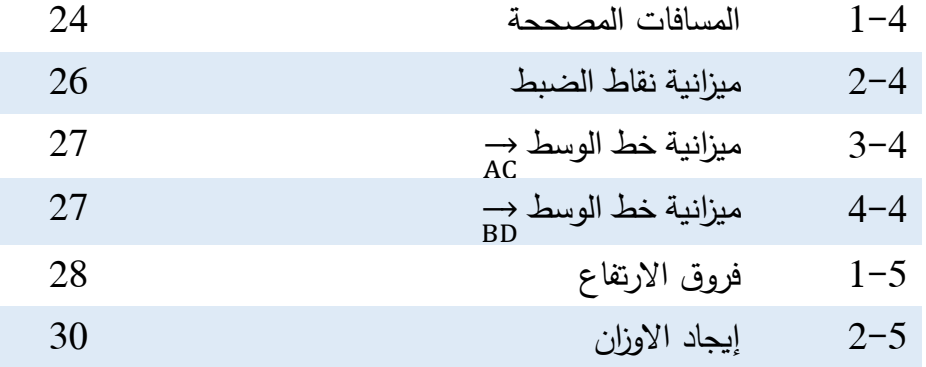

#### **فهرس االشكال**

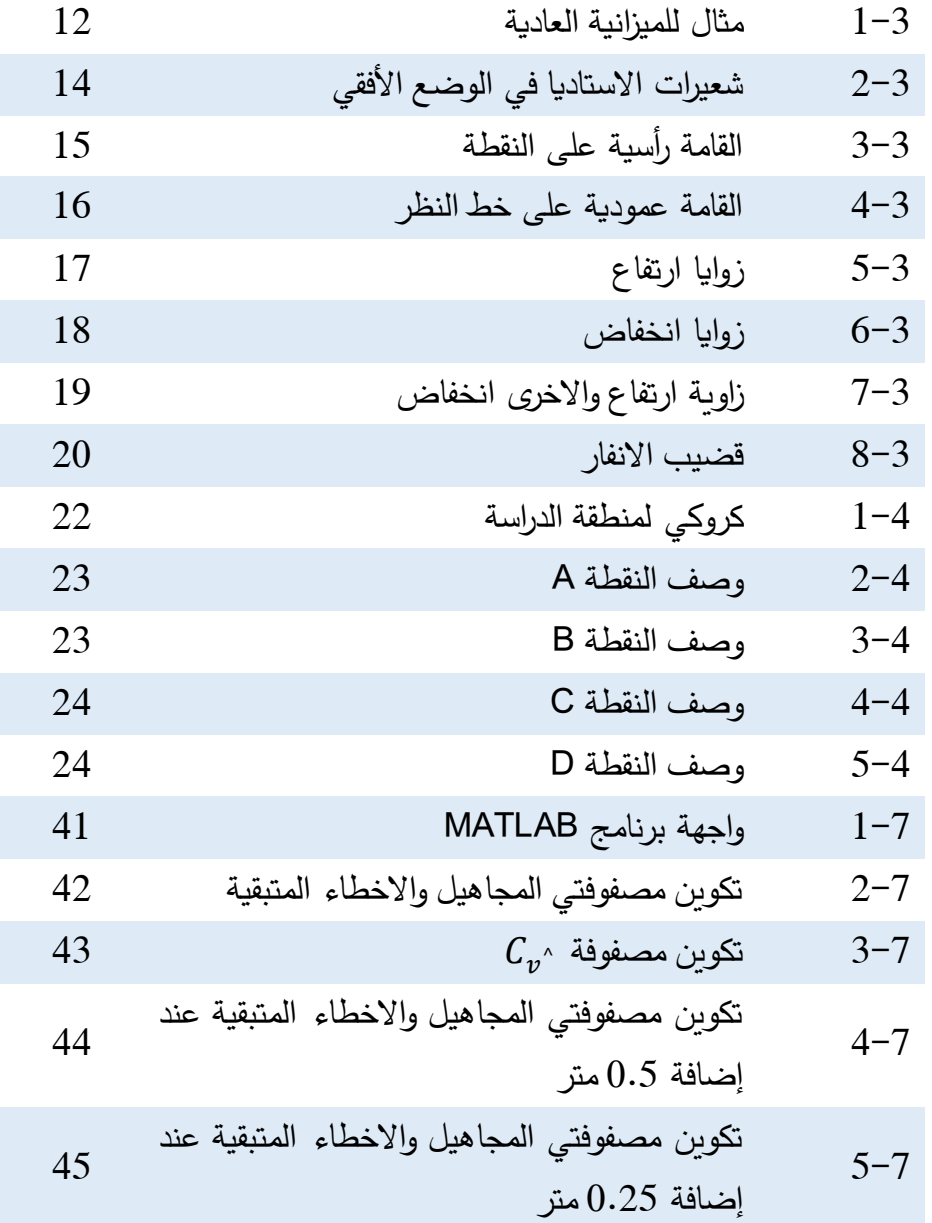